# **TEORÍA "PRÁCTICA" SOBRE REDES**

# **Objetivo del manual**

El objetivo de este manual es tratar de explicar de forma sencilla y práctica qué son las redes, sus clases, cómo funcionan, el protocolo utilizado, así como los parámetros mas importantes que intervienen en la configuración de una red.

## **Introducción**

Ø**¿Qué es una red de ordenadores?** Un grupo de máquinas autónomas interconectadas. Ø**¿Para qué se usan las redes?**

§ Principalmente, para compartir recursos, en especial la información (los datos).

§ Asegurar la fiabilidad: más de una fuente para poder elegir y decidir.

§ Para implementar de manera fácil y flexible los recursos computacionales (añadir a la red un equipo que aporte más poder computacional).

§ Comunicación (E-mail, llamadas de voz, fax...)

# **Clases de redes**

ØPodemos clasificar las redes en cuanto a la tecnología de **transmisión** y el **tamaño** de las mismas.

Ø**Tecnología de transmisión**

§ **Broadcast.** Un solo canal de comunicación compartido por todas las máquinas. Un *paquete* mandado por alguna máquina es recibido por todas las otras.

§ **Point to point.** Muchas conexiones entre pares individuales de máquinas. Los paquetes de A a B pueden atravesar máquinas intermedias, entonces se necesita el ruteo (*routing*) para dirigirlos.

Ø**Tamaño de red**

§ Red "cruzada" (2 ordenadores): varios metros.

§ LAN (local area network): 1 km.

§ MAN (metropolitan area network): 10 km.

- § WAN (wide area network): 100 km a 1.000 km.
- § Internet: 10.000 km.

## Ø**LANs**

§ Generalmente usan la tecnología *broadcast*: un solo cable con todas las máquinas conectadas.

§ El tamaño es restringido, así el tiempo de transmisión del peor caso es conocido.

§ La velocidades oscilan entre 10 a 100 Mbps (megabits por segundo; un megabit es 1.000.000 bits).

## Ø**WANs**

§ Consisten en un grupo de *hosts* (máquinas) o LANs de *hosts* conectados por una *subred.*

§ La subred consiste en las líneas de transmisión y los *ruteadores,* que son dispositivos dedicados a enrutar.

§ Se mandan los paquetes de un *ruteador* a otro. Se dice que la red es *packet-switched* (paquetes ruteados) o *store-and-forward* (guardar y reenviar).

## Ø**Internet**

§ Internet es una red de redes vinculadas por *gateways,* que son computadores dedicados a traducir formatos incompatibles.

§ Internet es un ejemplo de una red internet.

## Ø**Redes inalámbricas**

§ Una red inalámbrica usa radiofrecuencia, microondas, infrarrojos y otros mecanismos y dispositivos para comunicarse.

§ Se pueden combinar las redes inalámbricas con los ordenadores portátiles, pero los dos conceptos son distintos, es decir, un pc de sobremesa no es portátil pero puede trabajar inalámbricamente, por lo que no siempre, la tecnología inalámbrica equivale a portátil.

Ejemplo:

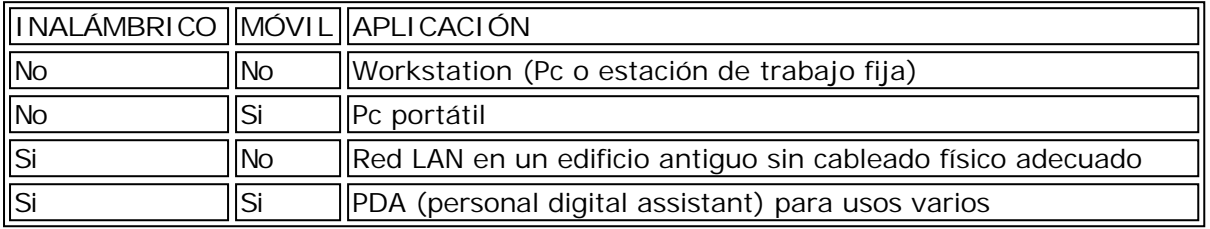

## **TCP/IP** (Un poco de historia)

Son los dos protocolos más importantes del grupo de protocolos utilizados en internet. La principal ventaja de **TCP/IP** (*Transmission Control Protocol/ Internet Protocol*), es que permite interconectar microordenadores, minis y mainframes, que utilicen sistemas operativos distintos sobre redes locales y redes de área extensa (*WAN*). Pero el gran impulsor de estos protocolos ha sido el auge de Internet en la actualidad.

**TCP/IP** se desarrolló en 1972 por el Departamento de Defensa de E.E.U.U (*"ARPANET"*). Años después, una red militar denominada *"MILNET"*, que formaba parte de *"ARPANET"*, se separó para convertirse en lo que posteriormente sería **Internet**.

El protocolo **IP**, pertenece a la capa de red del modelo **OSI**. Las aplicaciones que lo usan trabajan de forma transparente, ya que no necesitan saber en cada instante qué hardware está conectado a la red en cada momento. Esta ventaja permite también que las aplicaciones se ejecuten en distintas arquitecturas de red, que usen dicho protocolo.

# **Las Redes TCP/IP**

Dentro de una red de ordenadores se pueden distinguir dos características fundamentales: la **topología** o distribución física de los puestos (en **anillo**, en **bus** o **estrella**) y el **protocolo** utilizado. Uno de los protocolos más comunes para redes locales es el **TCP/IP** (*Transmission Control Protocol/ Internet Protocol*) que es además el mismo protocolo empleado en Internet.

En una red **TCP/IP** los ordenadores se identifican mediante un conjunto de cuatro números separados por puntos que se denomina dirección **IP** (*IP address*). Una dirección **IP** válida sería por ejemplo **192.0.3.1**. Cada uno de los números puede tomar valores entre **0** y **255**. La identificación de los ordenadores de la red es necesaria para poder controlar el flujo de datos, ya que de este modo se conoce con exactitud el origen y el destino de estos datos.

## **Topología de las redes LAN**

La topología de la red **LAN** la define el hardware. Hay tres topologías básicas:

1) **Estrella (star):**

Se la llama así pues hay un centro denominado **hub** hacia el cual convergen todas las líneas de comunicación. Cada máquina tiene un enlace exclusivo con el hub. Los sistemas host-terminales también usan una topología estrella, con el host en el centro, pero se diferencian por la forma de

### comunicación.

En las **LANs**, el hub es un dispositivo que, sea activo o pasivo, permite que todas las estaciones reciban la transmisión de una; en los sistemas con host, sólo el host recibe. En una red, la comunicación entre dos estaciones es directa; en un sistema con host, un terminal se comunica con el host y el host con el otro.

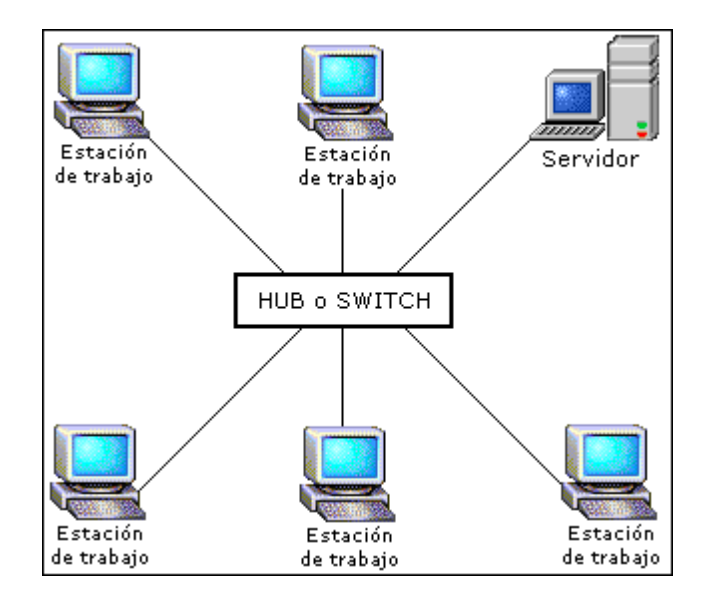

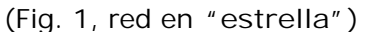

#### 2) **Bus:**

En esta topología hay un cable que recorre todas las máquinas sin formar caminos cerrados ni tener bifurcaciones. Eléctricamente, un bus equivale a un nodo pues los transceptores de todas las máquinas quedan conectados en paralelo. A los efectos de mantener la impedancia constante en el cableado de la red, se deben conectar obligatoriamente dos *"terminadores"* en ambos extremos del cableado de la misma.

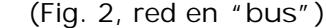

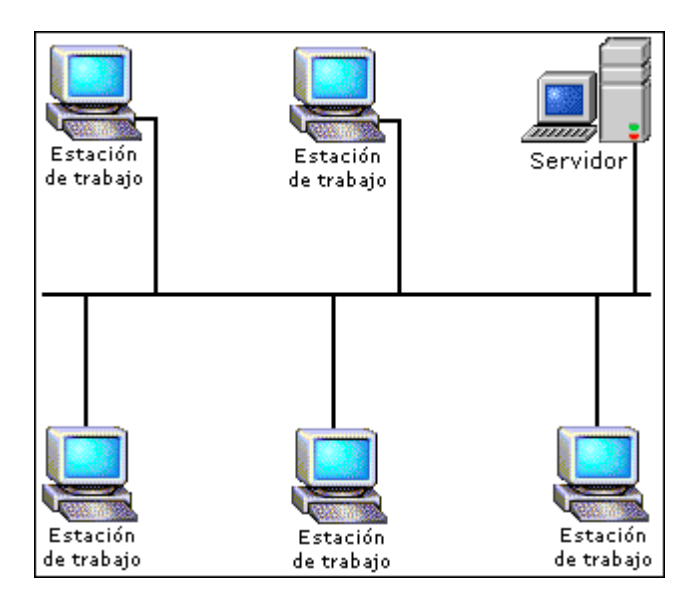

3) **Anillo:**

En este caso, las líneas de comunicación forman un camino cerrado. La información

generalmente recorre el anillo en forma *unidireccional*, cada máquina recibe la información de la máquina previa, la analiza, y si no es para ella, la retransmite a la siguiente.

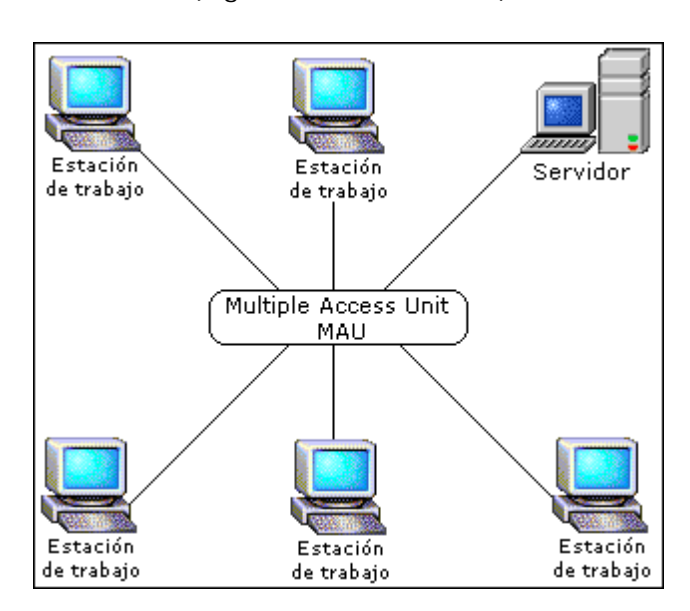

(Fig. 3, red en **"anillo"**)

# **Direcciones IP y máscaras de subred**

En una red la dirección **IP** debe ser distinta en cada ordenador. Los números que componen una dirección **IP** indican las divisiones dentro de la red, de modo que el último número es el que distingue a los ordenadores individuales.

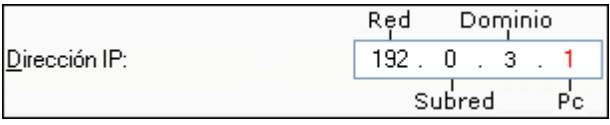

En una red local, o una parte de una red mayor es preciso indicar qué valores de la dirección **IP** varían de un ordenador a otro. Para ello es preciso introducir una **máscara de subred**. Por ejemplo, en una red con cinco ordenadores se podrían asignar los números siguientes a cada uno de los puestos:

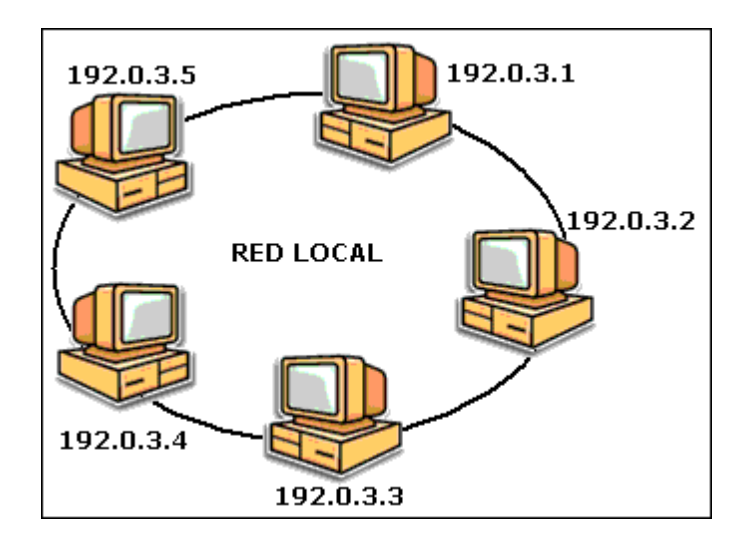

La **máscara de subred** indica cuál de los cuatro valores cambia en los puestos de la red, en este caso, el último. En la posición que varía se introduce el valor 0 y en las demás el valor 255. En el caso anterior el parámetro necesario sería 255.255.255.0.

(**Nota:** en Windows Xp, al escribir una dirección IP válida se obtiene automáticamente la **"Mascara de subred"** por lo que no es necesario introducirla manualmente)

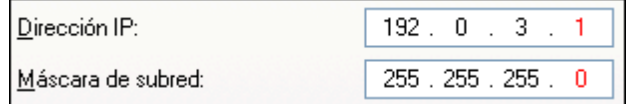

# **Puerta de enlace**

La **puerta de enlace** o **"gateway"**, se trata de la dirección de un enrutador IP local de la misma red que el equipo en cuestión y se utiliza para reenviar el tráfico a los destinos que están fuera de la red local. Los valores válidos deben estar entre 0 y 255.

Asimismo, una puerta de enlace o *gateway* es un enrutador que conecta segmentos de red **IP** diferentes. Por ejemplo, un segmento de red podría necesitar una puerta de enlace para conectarse a otro segmento de red, a una red de área extensa (*WAN*) o a Internet.

La dirección de la puerta de enlace es la misma que la dirección IP del equipo pero con el último grupo cambiado ya que es ahí donde se define el número que le corresponde al **"router"** de la red local o **LAN**. (Como norma general, se asignará el valor válido mas alto de modo que el resto quede disponible para los equipos.

Ejemplo:

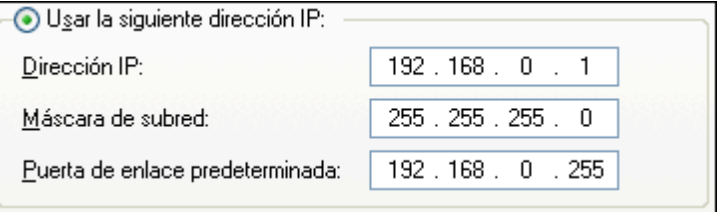

**Direcciones de servidor DNS** (Domain Name System)

*DNS preferido* es la dirección IP del **servidor DNS preferido** o principal del equipo. Dicho servidor se utiliza en primer lugar para resolver en direcciones IP los nombres **DNS** que consulta el equipo y no se pueden resolver mediante la información de resolución de nombres local (como nombres **DNS** en la caché o nombres contenidos en un archivo Hosts).

*DNS alternativo* es la dirección IP del **servidor DNS secundario** o alternativo del equipo. Este servidor se utiliza si el servidor **DNS** preferido es inaccesible o no puede resolver nombres **DNS** en direcciones IP para los nombres **DNS** que consulta el equipo.

Ambos **DNS** los proporciona el proveedor de Internet que tengamos (Telefónica, Auna...)

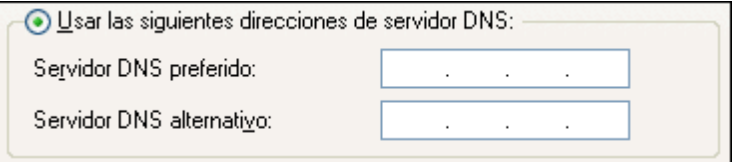

# **Direccionamiento IP**

El protocolo **TCP/IP** utiliza una dirección de **32 bits** para identificar una máquina (**host**) y la

red a la cual está conectada. Únicamente el *"NIC"* (Centro de Información de Red) o Internet asignan las direcciones **IP**, aunque si una red no está conectada a Internet, ésta podría determinar su propio sistema de numeración.

Las direcciones IP son 4 grupos de 8 bits, con un total de 32 bits (Desde el **bit nº 0** al **bit nº 31**). Por comodidad estos bits se representan como si estuviesen separados por un punto, siendo válidos el **"0"** como valor mínimo y **"255"** como el valor máximo.

Las direcciones **IP** se introducen en formato decimal (números normales) aunque no estaría de más, saber que en realidad es el código binario el que hace funcionar todo esto. Así cuando tecleamos "255", el Pc lo interpreta como **8** unos (11111111) en código binario (Recuerda, **IP**= **4** grupos de **8** bits)

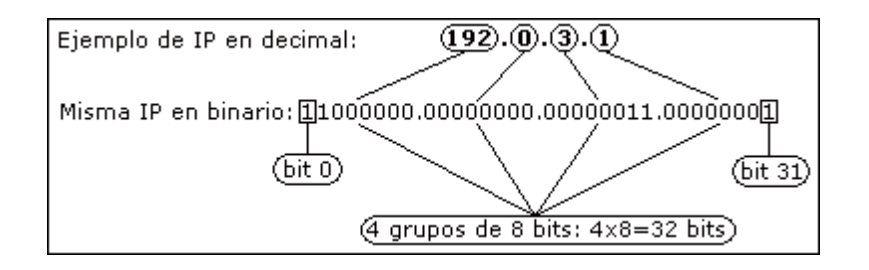

Hay **4 clases** para la dirección **IP**, cada una de las cuales se utilizan dependiendo del tamaño de la red que se necesite. Los cuatro formatos, Clase A hasta Clase D (aunque últimamente se ha añadido la Clase E para un futuro) se podrían representar de la siguiente forma:

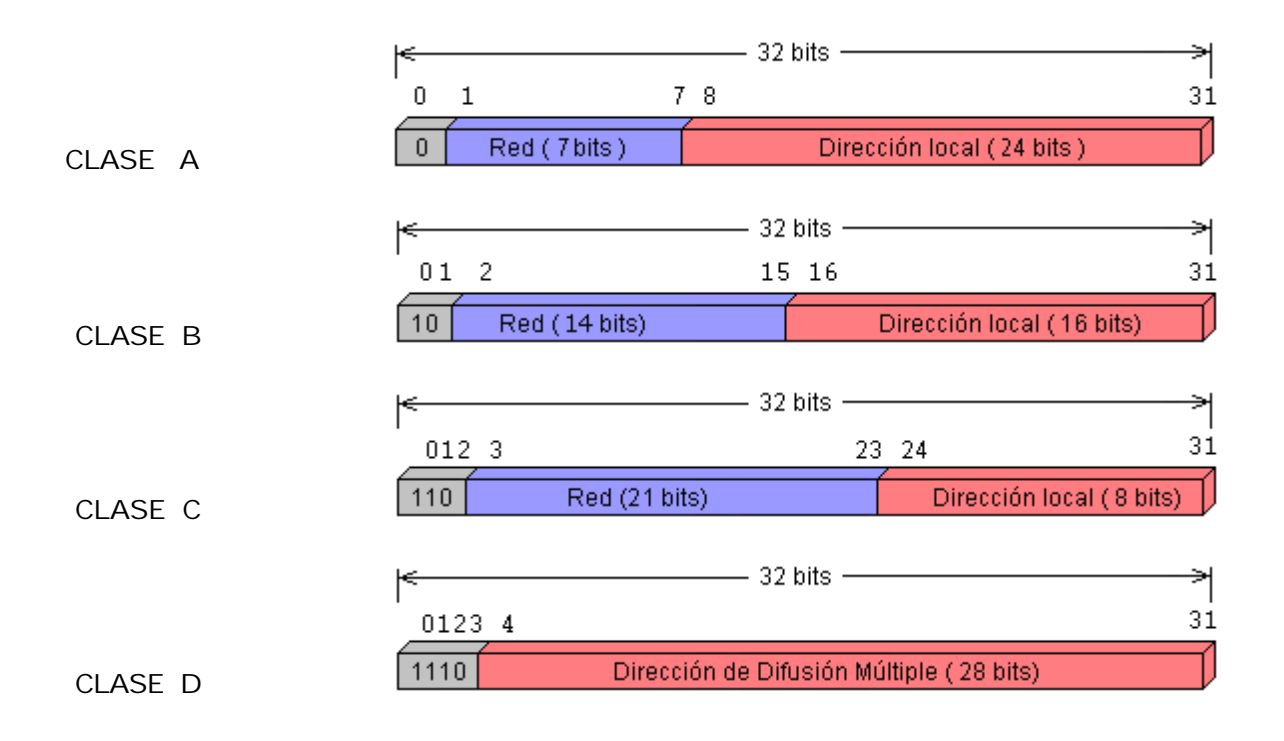

Conceptualmente, cada dirección está compuesta por un par (**Red** o *netid* y **Dirección Local** o *hostid*), en donde se identifica la red y el host dentro de la red.

La **clase** de Red se identifica fácilmente mediante la **Máscara de Subred** (En Windows XP al introducir una **IP** válida, se genera automáticamente la **Máscara de Subred**)

## **REDES CLASE "A"**

Las direcciones **IP** de **Clase A** (unidifusión) corresponden a redes grandes con muchas máquinas. Tienen **7 bits** para definir **las Redes** y **24 bits** para las **Direcciones locales** o Host (El **1º bit** se usa para diferenciar las **subredes**). El rango de direcciones **IP** (en decimal) van desde **1.0.0.0** hasta el **126.0.0.0**, esto permite configurar teóricamente **126 Redes** con **16.777.216 Host** (Pc´s) en cada una. La **Máscara de Subred** que le corresponde es **255.0.0.0.**

(**Nota:** el rango de IP no va desde 0.0.0.0 hasta el 127.0.0.0 porque ambas direcciones están "reservadas")

#### **REDES CLASE "B"**

Las direcciones **IP** de **Clase B** (unidifusión) corresponden a redes de tamaño intermedio. Tienen **14 bits** para definir **las Redes** y **16 bits** para las **Direcciones locales** (Los **2 primeros bits** se usan para diferenciar las **subredes**). El rango de direcciones **IP** (en decimal) varían desde el **128.0.0.0** hasta el **191.255.0.0**. Esto permite tener en teoría **16.384 redes** con **65.536 host** en cada una. La **Máscara de Subred** que le corresponde es **255.255.0.0.**

## **REDES CLASE "C"**

Las direcciones **IP** de **Clase C** (unidifusión) corresponden a redes de pequeño tamaño (por así decirlo) y son las más usuales. Tienen **21 bits** para definir **las Redes** y sólo **8 bits** para las **Direcciones locales** (Los **3 primeros bits** se usan para diferenciar las **subredes**). Las direcciones **IP** (en decimal) de esta clase están comprendidas entre **192.0.0.0** y **223.255.255.0**, lo que permite en teoría **2.097.152 redes** con **256 host** en cada una. La **Máscara de Subred** que le corresponde es **255.255.255.0.**

#### **REDES CLASE "D"**

Por último, las direcciones **IP** de **Clase D** se usan con fines de "multidifusión", cuando se quiere una difusión general a un grupo específico de dispositivos de la misma red. El rango es desde **224.0.0.0** hasta **239.255.255.255**.

Cabe decir, que las direcciones **de Clase E** (aunque su utilización será futura) comprenden el rango desde **240.0.0.0** hasta e**l 247.255.255.255.**

#### **CONCLUSIÓN** (Direccionamiento IP)

A partir de una dirección **IP**, una red puede determinar si los datos se enviarán a través de una compuerta (*GATEWAY* o *ROUTER*) o no. Obviamente, si la dirección de la red es la misma que la dirección actual (enrutamiento a un dispositivo de red local, llamado *host directo*), se evitará la compuerta; pero todas las demás direcciones de red se enrutarán a una compuerta para que salgan de la red local. La compuerta que reciba los datos que se transmitirán a otra red, tendrá entonces que determinar el enrutamiento en base a la dirección IP de los datos y una tabla interna que contiene la información de enrutamiento.

Otra de las ventajas que ofrece el direccionamiento IP es el uso de **direcciones de difusión** (*broadcast addresses*), que hacen referencia a todos los host de la misma red. Según el estándar, cualquier dirección local (*hostid*) compuesta toda por 1 (unos) está reservada para difusión ( **broadcast**). Por ejemplo, una dirección que contenga 32 "unos" (1) se considera un mensaje difundido a todas las redes y a todos los dispositivos. Es posible difundir en todas las máquinas de una red alterando a "unos" toda la dirección local o de anfitrión (*hostid*), de manera que la dirección 147.10.255.255 para una red de Clase B se recibiría en todos los dispositivos de dicha red; pero los datos no saldrían de dicha red.

# **RESUMEN DE LAS CARACTERÍSTICAS DE LAS CLASES DE REDES**

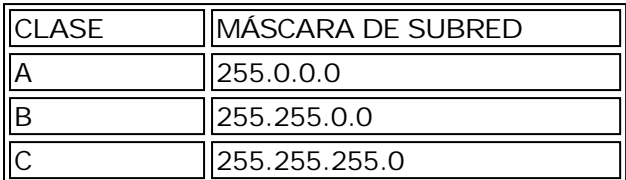

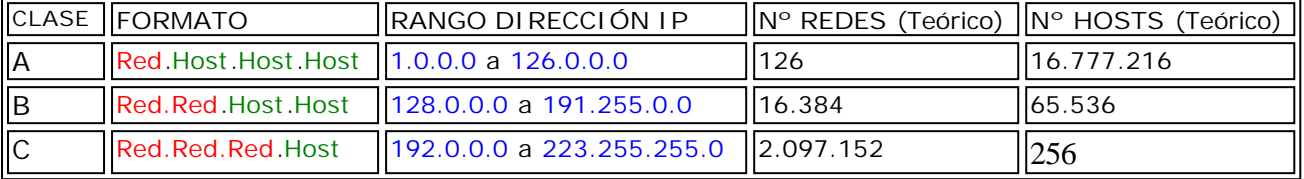

# **DIRECCIONES DE RED RESERVADAS:**

000.xxx.xxx.xxx<sup>1</sup> 127.xxx.xxx.xxx (reservada como la propia máquina) 128.000.xxx.xxx<sup>1</sup> 191.255.xxx.xxx<sup>1</sup> 192.000.000.xxx<sup>1</sup> 223.255.255.xxx²

## **DIRECCIONES DE HOST RESERVADAS:**

xxx.000.000.000<sup>1</sup> xxx.255.255.255² xxx.xxx.000.000<sup>1</sup> xxx.xxx.255.255² xxx.xxx.xxx.0001 xxx.xxx.xxx.255²

<sup>1</sup> se utilizan para identificar a la red propia

² se usa para enmascarar

# **RANGOS IP PRIVADOS (Seguros)**

Direcciones IP que según los expertos se pueden usar sin el menor problema en los tipos "**A**", "**B**" y " **C**"

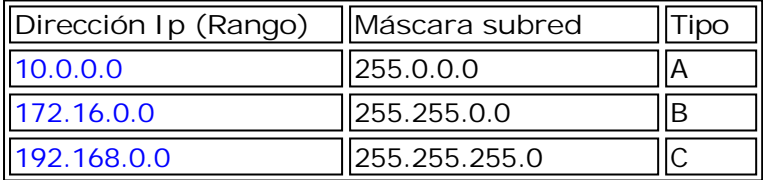

## **CÁLCULO TEÓRICO DEL Nº DE REDES Y HOST**

## **CLASE "A"**

Sabemos que las direcciones **IP** para esta clase, van desde la **1.0.0.0** hasta la **126.0.0.0** y teniendo en cuenta su formato **Red.Host.Host.Host** (**1 grupo para Red** y **3 grupos para Host**), tomamos **1** y **126** como los valores posibles en cuanto a número de redes, dando un resultado **total teórico** de **126 Redes**.

En cuanto al nº de Host, tendríamos 3 grupos con valores posibles entre **0** y **255**, por lo que el **total teórico** sería 256x256x256= **16.777.216 Host**

(**Nota**: obsérvese que entre 0 y 255 hay **256 valores**)

#### **CLASE "B"**

Rango **IP** desde **128.0.0.0** hasta **191.255.0.0** Formato **Red.Red.Host.Host** (**2 grupos para Red** y **2 grupos para Host**) 1º grupo de Red: de 128 a 191 hay 64 valores 2º grupo de Red: de 0 a 255 hay 256 valores **Total teórico**: 64x256= **16.384 Redes** 1º grupo de Host: de 0 a 255 hay 256 valores 2º grupo de Host: de 0 a 255 hay 256 valores **Total teórico**: 256x256= **65.536 Host**

#### **CLASE "C"**

Rango **IP** desde **192.0.0.0** hasta **223.255.255.0** Formato **Red.Red.Red.Host** (**3 grupos para Red** y **1 grupo para Host**) 1º grupo de Red: de 192 a 223 hay 32 valores 2º grupo de Red: de 0 a 255 hay 256 valores 3º grupo de Red: de 0 a 255 hay 256 valores **Total teórico**: 32x256x256= **2.097.152 Redes** 1º grupo de Host: de 0 a 255 hay 256 valores **Total teórico**: 256x1= **256 Host**

### Documento creado por **abel\_dg** en Abril de 2006

Archivo descargado de **"La web de Abel"** <http://abeldg.iespana.es>